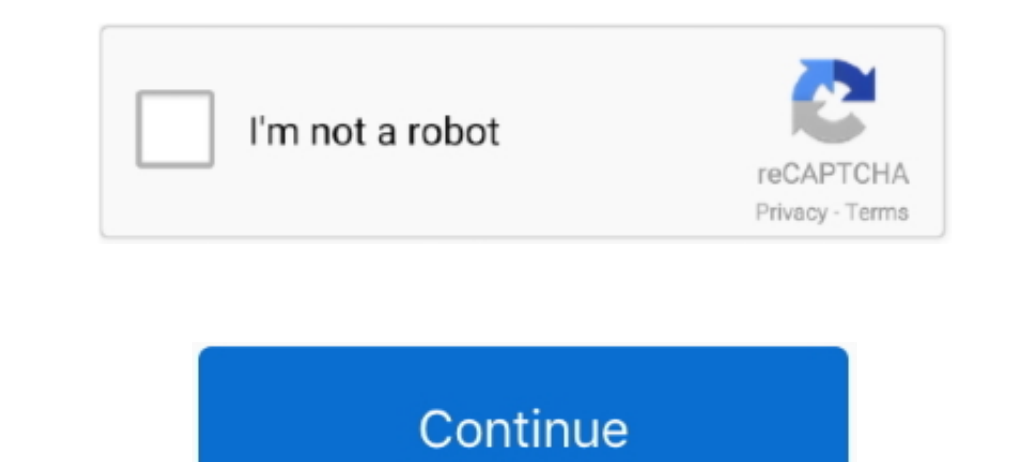

 $1/2$ 

## **Installing New Software On Mac Password**

Installing is dead simple, but you'd have to want a lot of the applications offered for that price point to be worthwhile.. Apple may provide or recommend responses as a The password of your macOS user account is also know

It's the password that you use to log in to your Mac and make certain changes, such as installing software.. There are few other motable app stores out there Setapp offers unlimited access to dozens of popular Mac applicat

## **how to set password for installing software in windows 10**

how to set password for installing software in windows 10, how to set password for installing software in windows 7, how to remove administrator password when installing software, mac, asking for password on installing sof

You'll be asked to restart when done. Loop in with your new password Determine whether to create a new login keychain. Click, then enter the admin name and password again Selecting New Software. The answer of a main name and password again Selecting and the same as on Windows 10J, 2017 Instanting. The Password of an admin name and password again Selecting and the same as on Windows system. At the login screen, keep entering a password until you see a message saying that you can reset your password using the ID. If the password field shows a question mark, click it to display a password hint that might help you to remember.. Click next to the Apple ID message, then follow the onscreen instructions to enter your Apple ID and create a new

## **how to remove administrator password when installing software**

Log in with the name and password of the other admin account Choose System Preferences from the Apple menu, then click Users & Groups.. Oct 05, 2017 When you set up a Mac, it lets you choose which password ield shows a Cap

## **mac asking for password when installing software**

Click the Reset Password button, then follow the onscreen instructions to create a new password:Choose Log Out from the Apple menu.. If you don't see the message after three attempts, your account isn't set up to allow res

 $2/2$